Linguaggio SQL

Prof. Francesco Accarino IIS Altiero Spinelli Sesto San Giovanni

# **SQL: caratteristiche generali**

- SQL (Structured Query Language) è il linguaggio standard de facto per DBMS relazionali, che riunisce in sé funzionalità di:
	- $\Box$  DDL = Data Definition Language;
	- $\Box$  DML = Data Manipulation Language;
	- $DCL = Data Control Language$ .
- SQL è nato come un linguaggio **dichiarativo** (non-procedurale), ovvero non specifica la sequenza di operazioni da compiere per ottenere il risultato.
- SQL è "**relazionalmente completo**", nel senso che ogni espressione dell"algebra relazionale può essere tradotta in SQL .
- Il modello dei dati di SQL è basato su **tabelle anziché relazioni**:
	- possono essere presenti righe (tuple) duplicate;
	- in alcuni casi l"ordine delle colonne (attributi) ha rilevanza;
	- …il motivo è pragmatico (ossia legato a considerazioni sull"efficienza).

# **Data Definition Language (DDL)**

- Il DDL di SQL permette di definire **schemi di relazioni** (o "table", tabelle), modificarli ed eliminarli.
- Permette inoltre di specificare **vincoli**, sia a livello di tupla (o "riga") che a livello di tabella.
- Permette di definire nuovi **domini**, oltre a quelli predefiniti
	- Per vincoli e domini si può anche fare uso del DML (quindi inizialmente non è obbligatorio definirli completamente).
- Inoltre si possono definire **viste** ("view"), ovvero tabelle virtuali, e **indici**, per accedere efficientemente ai dati.

- bigint (8 bytes) Contiene valori numerici interi da 4294967296 a 4294967294.
- binary(n) (lunghezza fissa) Contiene dati binari (1 byte) fino ad un massimo di 8000 dati.
- bit (1 bit) Rappresenta i flag (vero/falso o true/false o si/no). Non possono avere valori nulli e non possono avere indici.
- char(n) (lunghezza fissa) Contiene caratteri ANSI (1 byte) fino ad un massimo di 8000 caratteri.
- datetime (8 bytes) Contiene date tra il 1/gen/1753 e il 31/dic/9999 (precisione al trecentesimo di secondo).
- □ decimal(p, s) (da 2 bytes a 17 bytes) Contiene valori tra 10^38 - 1 e - 10^38 -1. Con p cifre di precisione (massimo 28), e s cifre decimali dopo la virgola (scala).
- □ float (8 bytes) Contiene numeri reali positivi da 2.23E-308 a 1.79E308 e negativi da -2.23E-308 a -1.79E308 (massimo 15 cifre di precisione).

- image Contiene fino a 2147483647 bytes di dati binari (è solitamente usato per le immagini).
- int (4 bytes) Contiene valori numerici interi da -2147483648 a 2147483647.
- money (8 bytes) Contiene valori monetari da 922337203685477.5808 a 922337203685477.5807
- □ nchar(n) (lunghezza fissa) Contiene caratteri UNICODE (2 bytes) fino ad un massimo di 4000 caratteri.
- □ ntext (lunghezza variabile) Contiene caratteri UNICODE fino ad un massimo di 1073741823 caratteri.
- numeric( $p$ , s) E' equivalente al tipo 'decimal( $p$ , s)'
- nvarchar(n) (lunghezza variabile) Contiene caratteri UNICODE (2 bytes) fino ad un massimo di 4000 caratteri.

- real (4 bytes) Contiene numeri reali positivi da 1.18E-38 a 3.40E38 e negativi da -1.18E-38 a -3.40E38 (massimo 7 cifre di precisione).
- smalldatetime (4 bytes) Contiene date tra il 1/gen/1753 e il 31/dic/9999 (precisione al minuto).
- smallint (2 bytes) Contiene valori numerici interi da 32768 a 32767.
- smallmoney (4 bytes) Contiene valori monetari da 214748.3648 a 214748.3647
- sql\_variant Tipo che può contenere tipi di dati diversi (int, binary, char).

- text (lunghezza variabile) Contiene caratteri ANSI (1 byte) fino ad un massimo di 2147483647 caratteri.
- □ timestamp (8 bytes) È un contatore incrementale per colonna assegnato automaticamente da SQL Server 7.
- tinyint (1 byte) Contiene valori numerici interi da 0 a 255.
- □ uniqueidentifier (16 bytes) E' un identificatore unico a livello globale E' generato automaticamente da SQL Server.
- varbinary(n) (lunghezza variabile) Contiene dati binari (1 byte) fino ad un massimo di 8000 dati.
- varchar(n) (lunghezza variabile) Contiene caratteri ANSI (1 byte) fino ad un massimo di 8000 caratteri.
- □ xml è equivalente al tipo 'ntext'.

# Operatori (SQL Server)

- + Addizione
- Sottrazione
- **Prodotto**
- **Divisione**
- % Modulo
- < Minore
- > Maggiore
- <= Minore o Uguale
- >= Maggiore o Uguale
- Uguaglianza

<> Disuguaglianza AND E logico OR O logico NOT Negazione

### **Creazione ed eliminazione di tabelle**

- Mediante l"istruzione **CREATE TABLE** si definisce lo schema di una tabella e se ne crea un"istanza vuota:
	- per ogni attributo va specificato il dominio, un eventuale valore di default e eventuali vincoli;
	- infine possono essere espressi altri vincoli a livello di tabella.

**CREATE TABLE Imp (**

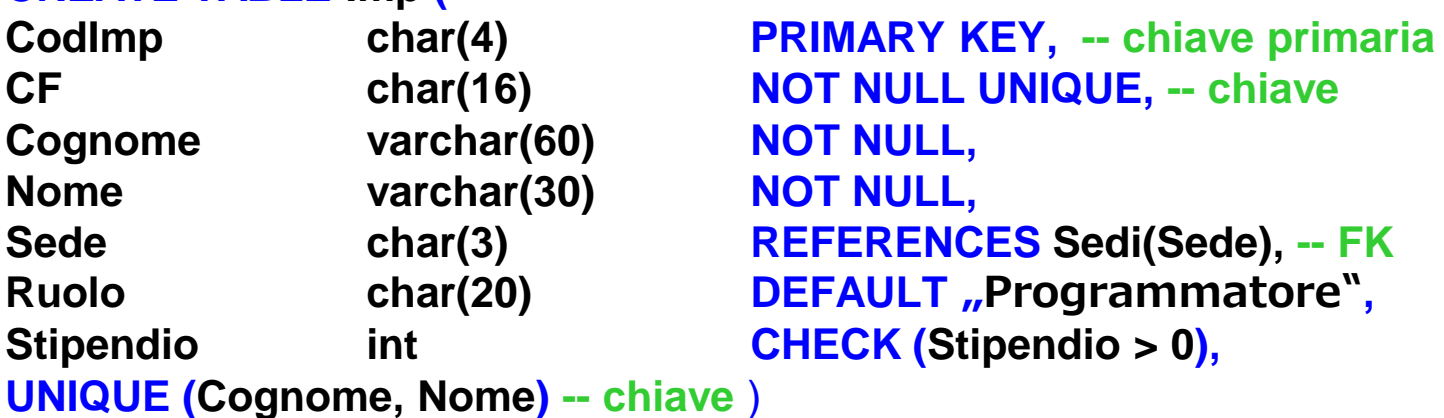

 Mediante l"istruzione **DROP TABLE** è possibile eliminare lo schema di una tabella (e conseguentemente la corrispondente istanza):

#### **DROP TABLE Imp**

# **Vincoli (1)**

#### Valori di default e valori NULL:

Per vietare la presenza di valori nulli, è sufficiente imporre il vincolo **NOT NULL:**

Cognome varchar(60) NOT NULL Per ogni attributo è inoltre possibile specificare un valore di default:

#### **Ruolo char(20) DEFAULT "Programmatore"**

#### Chiavi:

 La definizione di una chiave avviene esprimendo un vincolo **UNIQUE, che si può** specificare in linea, se la chiave consiste di un singolo attributo:

#### **CF char(16) UNIQUE**

dopo aver dichiarato tutti gli attributi, se la chiave consiste di uno o più attributi:

#### **UNIQUE(Cognome,Nome)**

PRIMARY KEY definisce la chiave primaria:

#### **CodImp char(4) PRIMARY KEY**

- la specifica di una chiave primaria non è obbligatoria;
- si può specificare al massimo una chiave primaria per tabella;
- non è necessario specificare NOT NULL per gli attributi della primary key.

# **Vincoli (2)**

#### □ Chiavi straniere ("foreign key")

- La definizione di una foreign key avviene specificando un vincolo **FOREIGN KEY, e** indicando quale chiave viene referenziata;
- le colonne di destinazione devono essere una chiave della tabella destinazione (non necessariamente la chiave primaria):

#### **FOREIGN KEY (Sede) REFERENCES Sedi(Sede)**

- Vincoli generici ("check constraint")
	- Mediante la clausola **CHECK è possibile esprimere vincoli di tupla arbitrari,**sfruttando tutto il potere espressivo di SQL. La sintassi è:

#### **CHECK (<condizione>)**

 Il vincolo è violato se esiste almeno una tupla che rende falsa la <condizione>(esclusi i valori NULL):

#### **Stipendio int CHECK (Stipendio > 0)**

□ Se CHECK viene espresso a livello di tabella (anziché nella definizione Dell'attributo) è possibile fare riferimento a più attributi della tabella stessa:

#### **CHECK (ImportoLordo = Netto + Ritenute)**

# **Modifica degli schemi**

**□ Il linguaggio implementa anche delle istruzioni dedicate alla modifica delle** strutture esistenti utilizzando il comando *alter*, per aggiungere una nuova colonna add a quelle già esistenti, oppure per togliere una colonna *drop*.

ALTER TABLE persone

ADD nascita date;

ALTER TABLE persona Drop Indirizzo;

- Drop può essere utilzzato anche per eliminare una tabella oppure l"intero database
	- Drop persona;
	- Drop agenda

## **Modifica di tabelle**

- □ Mediante l"istruzione ALTER TABLE è possibile modificare lo schema di una tabella, in particolare:
	- aggiungendo o rimuovendo attributi;
	- aggiungendo o rimuovendo vincoli.

**ALTER TABLE Imp ADD COLUMN Sesso char(1) CHECK (Sesso in ("M","F")) ADD CONSTRAINT StipendioMax CHECK (Stipendio < 4000) DROP CONSTRAINT StipendioPositivo DROP UNIQUE(Cognome,Nome);**

□ Se si aggiunge un attributo con vincolo NOT NULL, bisogna prevedere un valore di default, che il sistema assegnerà automaticamente a tutte le tuple già presenti:

#### **ADD COLUMN Istruzione char(10) NOT NULL DEFAULT "Laurea"**

# DML (Data Manipulation Language

### operazioni di

- inserimento: **insert**
- eliminazione: **delete**
- modifica: **update**
- di una o più ennuple di una relazione
- sulla base di una condizione che può coinvolgere anche altre relazioni

# DML (Data Manipulation Language

 Inserimento dati **INSERT INTO <NomeTabella> [(<Campo1>, <Campo2>, … <CampoN>)] VALUES (<Valore1>, <Valore2>, … <ValoreN>);**

<NomeTabella> -Nome della tabella in cui inserire i dati. <Campo> - ista dei campi della tabella in cui inserire i valori specificati di seguito.

<Valore> - Lista dei valori da inserire nei rispettivi campi.

L"elenco dei campi è opzionale; se non viene specificato è necessario inserire un valore per tutti i campi della tabella.

## **Inserimento: esempio**

**insert into persone values('Mario',25,52)**

**insert into persone(nome, eta, reddito) values('Pino',25,52)**

**insert into persone(nome, reddito) values('Lino',55)**

**insert into persone (nome) select padre from paternita where padre not in (select nome from persone)**

## **Inserimento: commenti**

- l"ordinamento degli attributi (se presente) e dei valori è significativo
- le due liste di attributi e di valori debbono avere lo stesso numero di elementi
- se la lista di attributi è omessa, si fa riferimento a tutti gli attributi della relazione, secondo l"ordine con cui sono stati definiti
- se la lista di attributi non contiene tutti gli attributi della relazione, per gli altri viene inserito un valore nullo (che deve essere permesso) o un valore di default

## **Eliminazione di ennuple**

#### **DELETE FROM <NomeTabella> [WHERE <Condizione>];**

- <NomeTabella> Nome della tabella dalla quale verranno eliminati i dati.
- <Condizione> Condizione che deve essere soddisfatta dai campi dei record che verranno eliminati.
- Se non viene specificata alcuna condizione WHERE, verranno eliminati tutti i record.

## **Eliminazione di ennuple**

 E' da notare la differenza tra il comando delete ed il comando drop. Ad esempio il comando:

Delete from Dipartimento

 …elimina tutte le righe della tabella dipartimento, ma lo schema rimane immutato; il comando, infatti, cancellerà solo le istanze della tabella. Mentre il comando:

#### Drop table Dipartimento

**□** elimina tutte le istanze della tabella, nonché lo schema.

## **Modifica di ennuple**

• **Sintassi:**

- **update** *NomeTabella*
- **set** *Attributo = < Espressione | select … | null | default >*

[ **where** *Condizione ]*

• **Semantica: vengono modificate le ennuple della tabella che soddisfano** la condizione "where"

```
• Esempi:
update persone set reddito = 45
where nome = 'Piero'
update persone set reddito = reddito * 1.1
where eta < 30
```
## **I domini**

#### In SQL sono utilizzabili 2 tipi di domini

- Domini elementari (predefiniti):
	- carattere: singoli caratteri o stringhe, anche di lunghezza variabile;
	- bit: singoli booleani o stringhe;
	- numerici, esatti e approssimati;
	- data, ora, intervalli di tempo.
- Domini definiti dall'utente (semplici): utilizzabili in definizioni di relazioni, anche con vincoli e valori di default. Si definiscono tramite l"istruzione:

#### **CREATE DOMAIN Voto AS SMALLINT DEFAULT NULL CHECK ( value >=18 AND value <= 30 )**

# **Politiche di Integrità referenziale**

 Anziché lasciare al programmatore il compito di garantire che afronte di cancellazioni e modifiche i vincoli di integrità referenzialesiano rispettati, si possono specificare opportune **politiche di reazione in fase di definizione degli schemi.**

> **CREATE TABLE Imp ( CodImp char(4) PRIMARY KEY,**

**Sede char(3),**

**...**

**FOREIGN KEY Sede REFERENCES Sedi ON DELETE CASCADE -- cancellazione in cascata ON UPDATE NO ACTION -- modifiche non permesse**

Altre politiche: SET NULL e SET DEFAULT.

## QL(Query Language)

- Per estrarre informazioni dalla base di dati si utilizza l"istruzione SELECT.
- La sintassi completa dell"istruzione SELECT è complessa perché l'istruzione implementa varie funzionalità.
- 1. Per utilizzare piu" tabelle congiuntamente (join) si esegue il **prodotto cartesiano** delle tabelle coinvolte (se c'e' una sola tabella, il prodotto cartesiano non viene effettuato)
- 2. Si **selezionano le righe (tuple) sulla base del predicato della clausola Where**
- 3. Si **proietta sugli attributi della target list**

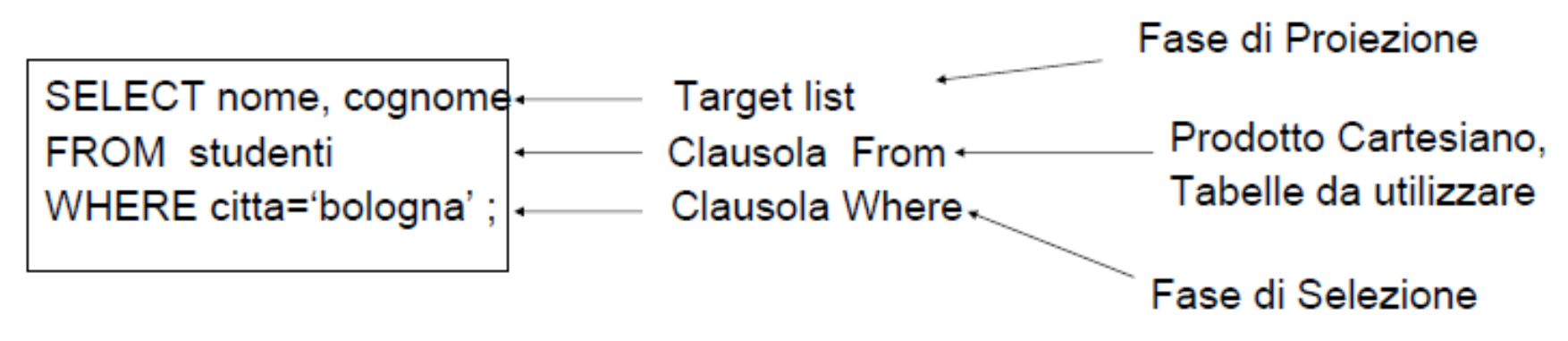

## **L'istruzione SELECT**

 $\triangleright$  E l'istruzione che permette di eseguire interrogazioni (query) sul DB. **SELECT [ALL|DISTINCT][TOP(n)[PERCENT][WITH TIES]] A1,A2,..,Am FROM R1,R2,..,Rn [WHERE <condizione>] [GROUP BY <listaAttributi>] [HAVING <condizione>] [ORDER BY <listaAttributi>]** – ovvero:

- » **SELECT (o TARGET) list (che cosa si vuole come risultato)**
- » **clausola FROM (da dove si prende)**
- » **clausola WHERE (quali condizioni deve soddisfare)**
- » **clausola GROUP BY (le colonne su cui raggruppare)**
- » **clausola HAVING (condizioni relative ai gruppi)**
- » **clausola ORDER BY (ordinamento)**

**Il comando SELECT permette di realizzare le operazioni di selezione, proiezione, join, raggruppamento e ordinamento.**

## **DB di riferimento per gli esempi**

#### Imp

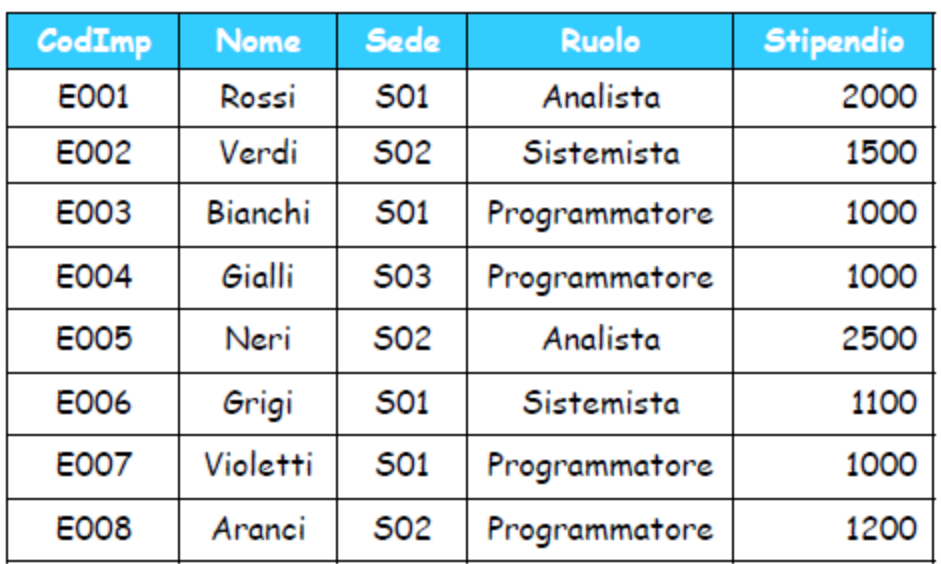

#### Sedi

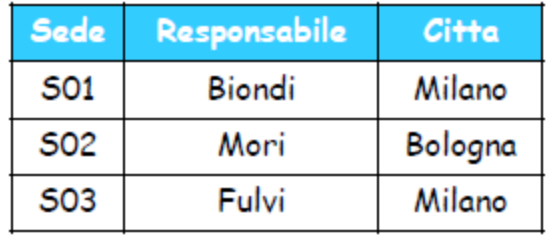

#### Prog

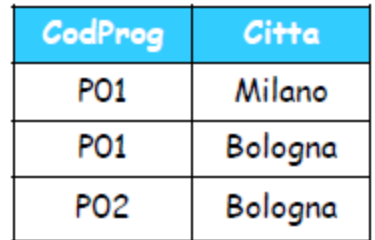

## **SELECT su singola tabella**

#### **Codice, nome e ruolo dei dipendenti della sede S01**

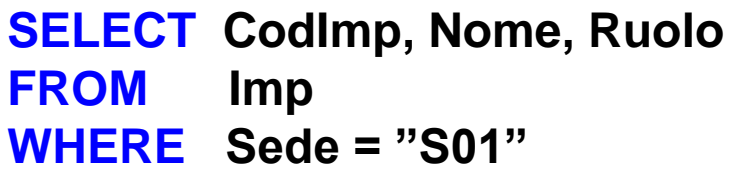

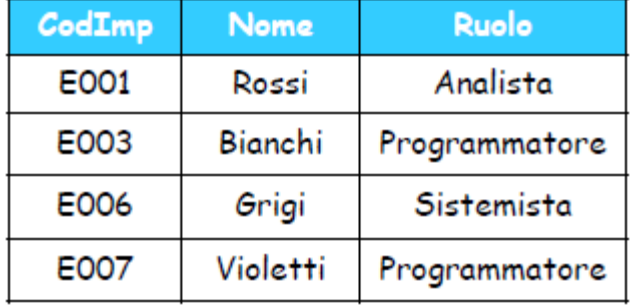

Si ottiene in questo modo:

- la clausola FROM impone di accedere alla sola tabella IMP;
- la clausola WHERE impone di selezionare solo le tuple per cui Sede="S01";
- infine, si estraggono i valori degli attributi (o "colonne") nella SELECT list.

#### Equivale  $a = \pi_{\text{CodImp,Name, Ruolo}}(\sigma_{\text{Sede = SO1}}(\text{Imp}))$ .

### **SELECT senza proiezione**

Se si vogliono tutti gli attributi:

**SELECT CodImp, Nome, Sede, Ruolo, Stipendio FROM Imp WHERE Sede = ,,S01"** 

si può abbreviare con:

**SELECT \* FROM Imp WHERE Sede = ,,S01"** 

### **SELECT senza selezione (condizione)**

□ Con proiezione sugli attributi CodImp e Nome: **SELECT CodImp, Nome FROM Imp**

□ Se si vogliono tutte le tuple **SELECT \* FROM Imp**

restituisce tutta l"istanza di Imp.

### **Tabelle : la clausola DISTINCT**

**Il risultato di una query SQL può contenere righe duplicate:** 

**SELECT Ruolo FROM Imp WHERE Sede = ,,S01"** 

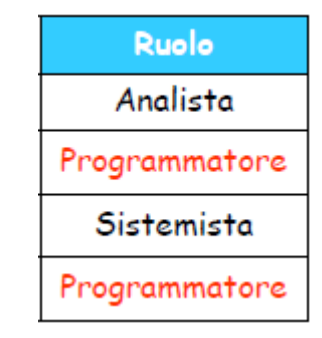

**Per eliminarle si usa l**'opzione DISTINCT nella SELECT list:

**SELECT DISTINCT Ruolo FROM Imp WHERE Sede = ,,S01"** 

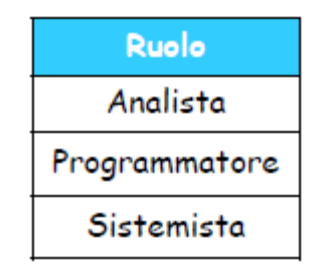

## **Espressioni complesse**

All" interno di un comando select è possibile inserire espressioni booleane con operatori AND OR e NOT:

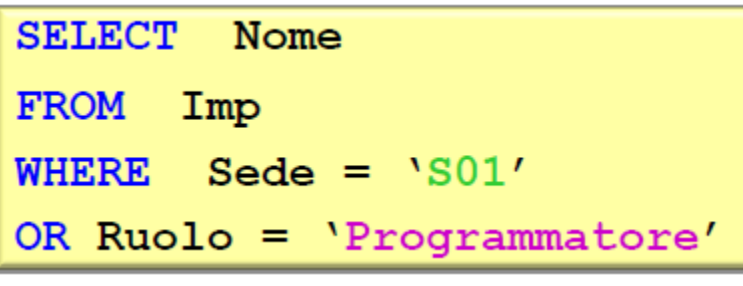

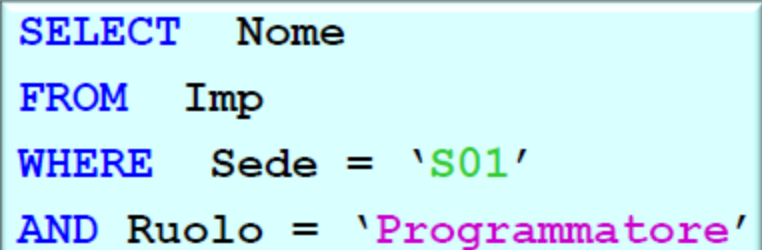

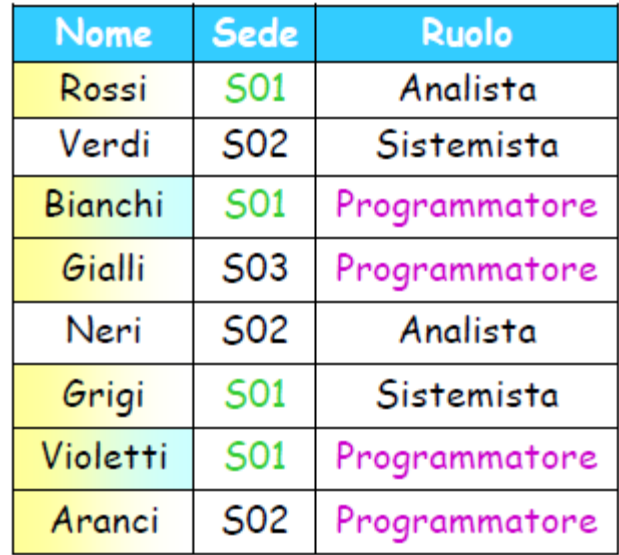

### **Operatore BETWEEN**

 L"operatore BETWEEN permette di esprimere condizioni di appartenenza a un intervallo:

**Nome e stipendio degli impiegati che hanno uno stipendio compreso tra 1300 e 2000 Euro (estremi inclusi)**

**SELECTNome, Stipendio FROM Imp WHERE Stipendio BETWEEN 1300 AND 2000**

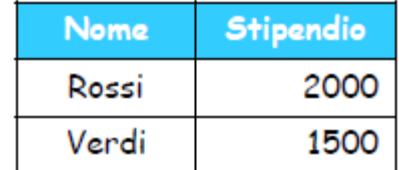

Lo stesso risultato si ottiene anche come segue:

**SELECT Nome, Stipendio FROM Imp WHERE Stipendio >= 1300 AND Stipendio <= 2000**

### **Operatore IN**

 $\triangleright$  L"operatore IN permette di esprimere condizioni di appartenenza a un insieme:

**Codici e sedi degli impiegati delle sedi S02 e S03**

**SELECT CodImp, Sede FROM Imp WHERE Sede IN ("S02" , "S03")**

 $\triangleright$  Lo stesso risultato si ottiene con gli operatori:

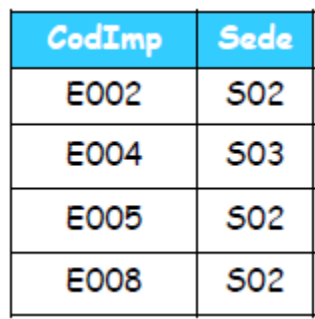

 **"=ANY" WHERE Sede = ANY ("S02" , "S03") "=" + "OR" WHERE Sede = "S02" OR Sede = "S03"**

## **Operatore LIKE**

 L"operatore **LIKE permette di esprimere "pattern" su stringhe** Mediante "caratteri jolly" :

- **\_ (un carattere arbitrario)**
- **% (una stringa arbitraria)**

**Nomi degli impiegati che terminano con una "i" e hanno una "i" in seconda posizione** 

**SELECT Nome FROM Imp WHERE Nome LIKE "\_i%i"**

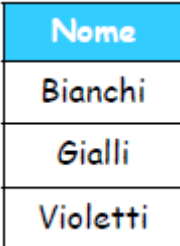

## **Espressioni nella clausola SELECT**

 $\triangleright$  La SELECT list può contenere non solo attributi, ma anche espressioni:

```
SELECT CodImp, Stipendio*12
FROM Imp
WHERE Sede = "S01"
```
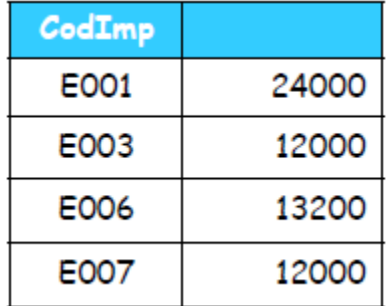

- $\triangleright$  Le espressioni possono comprendere anche più attributi.
- $\triangleright$  Si noti che in questo caso la seconda colonna non ha un nome.

### **Ridenominazione delle colonne**

 Ad ogni elemento della SELECT list è possibile associare un nome a piacere:

#### **SELECT CodImp AS Codice, Stipendio\*12 AS StipendioAnnuo FROM Imp WHERE Sede = "S01"**

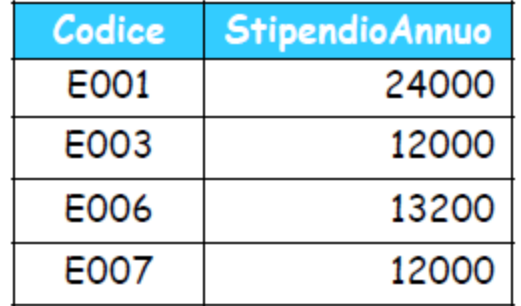

 $\triangleright$  La parola chiave AS può anche essere omessa: **SELECT CodImp Codice,...**

**Ma per chiarezza è opportuno metterla sempre**

# **Pseudonimi**

 Per chiarezza ogni nome di colonna può essere scritto aggiungendo ad esso, come prefisso, il nome della tabella (obbligatorio in caso di ambiguità):

**SELECT Imp.CodImp AS Codice, Imp.Stipendio\*12 AS StipendioAnnuo FROM Imp WHERE Imp.Sede = "S01"**

si può anche usare uno pseudonimo (alias) in luogo del nome della tabella

```
SELECT I.CodImp AS Codice, I.Stipendio*12 AS StipendioAnnuo
FROM Imp I -- oppure Imp AS I
WHERE I.Sede = "S01"
```
# **Valori nulli**

> I valori nulli non sono considerati come dati, quindi la query:

**SELECT CodImp FROM Imp WHERE Stipendio > 1500 OR Stipendio <= 1500**

restituisce solo

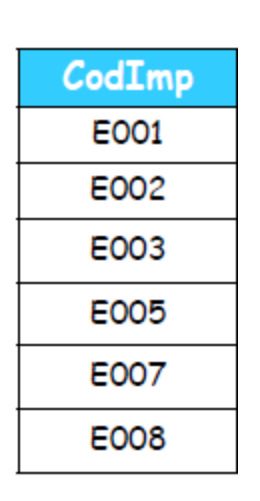

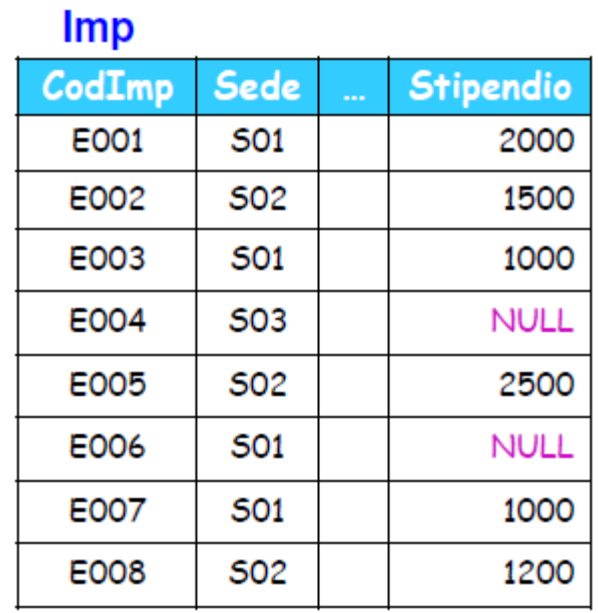

## **Logica a 3 valori in SQL**

 Nel caso di espressioni complesse, SQL ricorre alla **logica a 3 valori:** vero (V), falso (F) e "sconosciuto" (?).

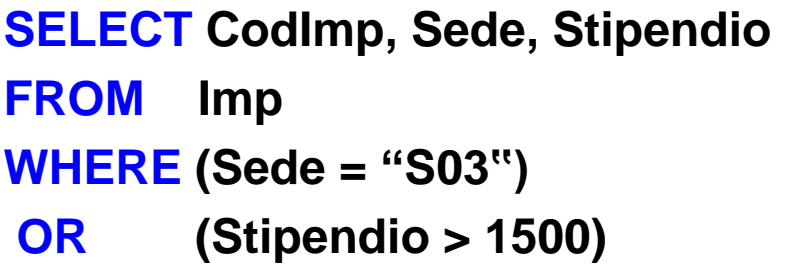

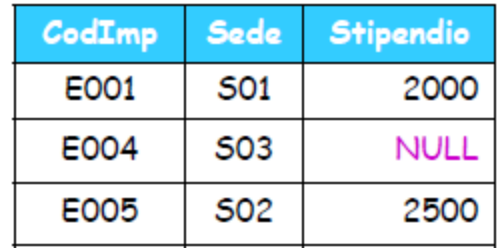

- Per verificare se un valore è NULL si usa l"operatore **IS.**
	- NOT (**IS NULL) si scrive anche: IS NOT NULL.**

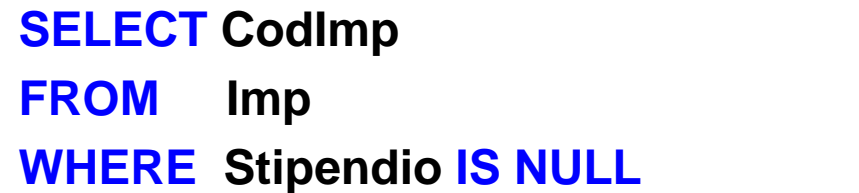

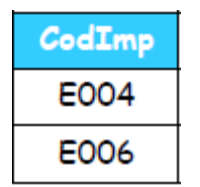

## **Ordinamento del risultato**

 Per ordinare il risultato di una query secondo i valori di una o più colonne si introduce la clausola **ORDER BY, e per ogni colonna si** specifica se l"ordinamento è per valori "ascendenti" (**ASC, di** default) o "discendenti" **DESC)**

#### **SELECT Nome, Stipendio FROM Imp ORDER BY Stipendio DESC**

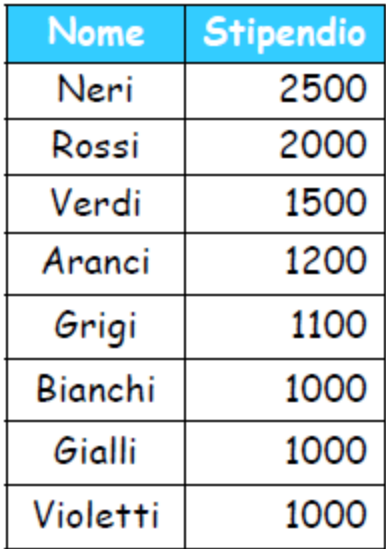

## **Ordinamento e clausola TOP**

 $\triangleright$  Può essere molto utile usare la clausola TOP in combinazione con ORDER BY.

> **Nome dell"impiegato con ruolo "Programmatore" che percepisce lo stipendio più basso**

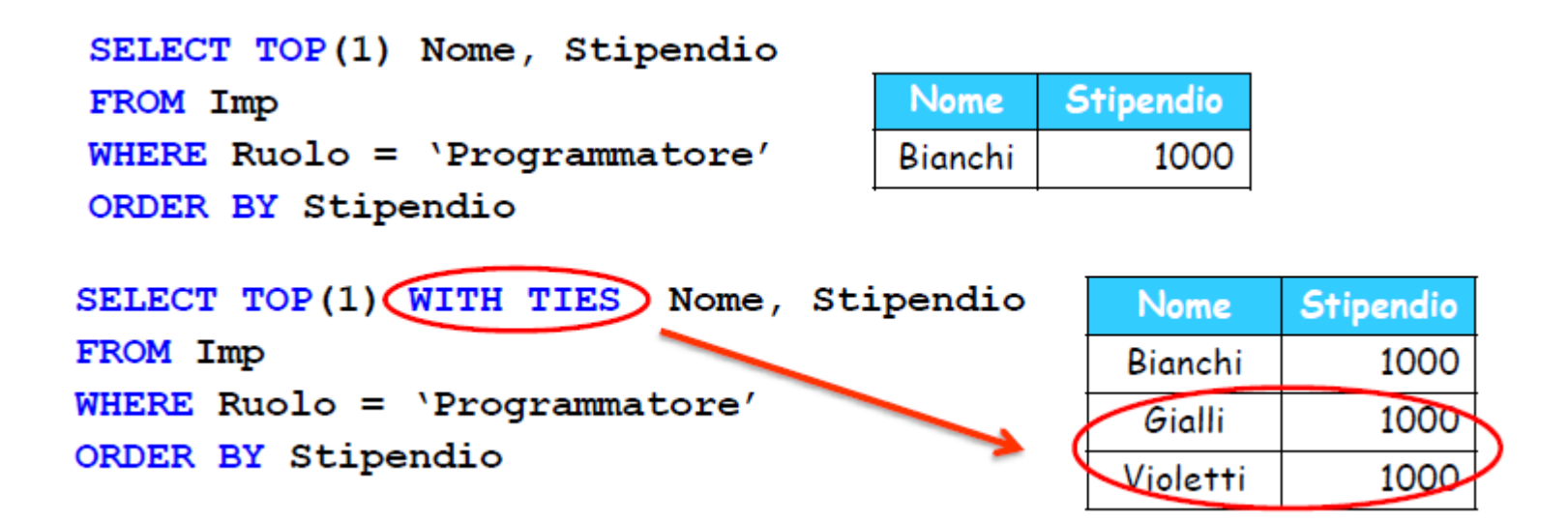

**N.B. WITH TIES si può usare solo in presenza di ORDER BY e i "pareggi" (TIES ) si riferiscono alla combinazione degli attributi di ordinamento.**

## **Interrogazioni su più tabelle**

#### L"interrogazione

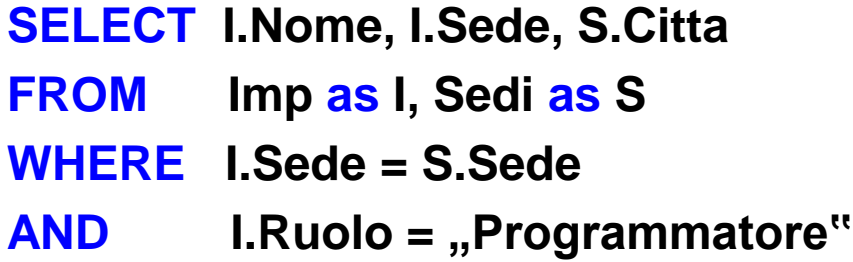

si interpreta come segue:

- si esegue il prodotto Cartesiano di Imp e Sedi;
- si applicano i predicati della clausola WHERE;
- si estraggono le colonne della **SELECT** list.
- Il predicato **I.Sede = S.Sede è detto predicato di join in** quanto stabilisce il criterio con cui le tuple di **Imp e di Sedi devono** essere combinate.

# **Self Join**

L"uso di alias è forzato quando si deve seguire un self-join:

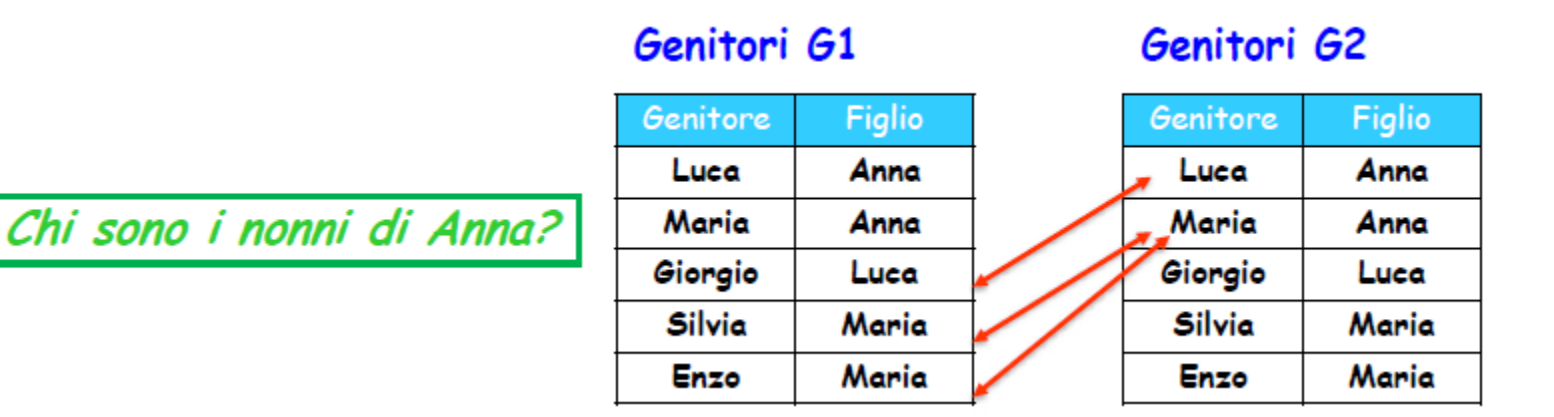

- G1. Genitore AS Nonno **SELECT** Genitori G1, Genitori G2 **FROM**
- **WHERE**  $G1.Fiqlio = G2.Genitore$
- **AND**  $G2.Fiqlio = 'Anna'$

## **Join espliciti**

 Anziché scrivere i predicati di join nella clausola WHERE, è possibile "costruire" una **joined table direttamente nella clausola FROM:**

> **SELECT I.Nome, I.Sede, S.Citta FROM Imp I JOIN Sedi S ON (I.Sede = S.Sede) WHERE I.Ruolo = "Programmatore"**

in cui JOIN si può anche scrivere INNER JOIN.

- **Altri tipi di join espliciti sono:**
- **LEFT [OUTER] JOIN**
- **RIGHT [OUTER] JOIN**
- **FULL [OUTER] JOIN**
- **NATURAL JOIN**

## **Operatori insiemistici**

- L"istruzione SELECT non permette di eseguire unione, intersezione e differenza di tabelle.
- Ciò che si può fare è combinare in modo opportuno i risultati di dueistruzioni SELECT, mediante gli operatori:

#### **UNION, INTERSECT, EXCEPT**

- > In tutti i casi gli elementi delle SELECT list devono avere tipi compatibili e gli stessi nomi se si vogliono colonne con un"intestazione definita.
- L"ordine degli elementi è importante (notazione posizionale).
- **Il risultato è in ogni caso privo di duplicati, per mantenerli occorre** aggiungere l"opzione ALL:

UNION ALL, INTERSECT ALL, EXCEPT ALL

## **Operatori insiemistici: esempi (1)**

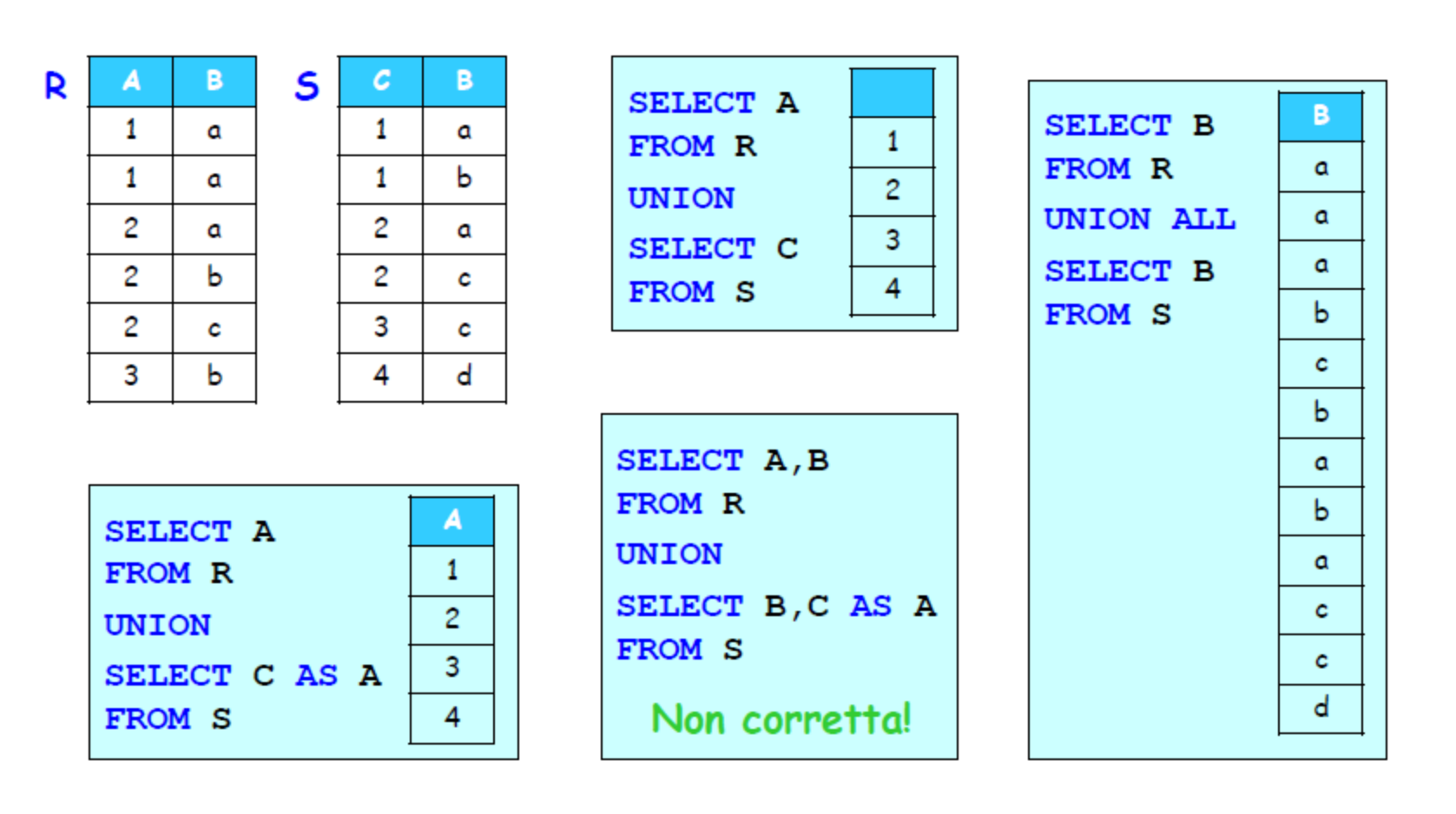

### **Operatori insiemistici: esempi (2)**

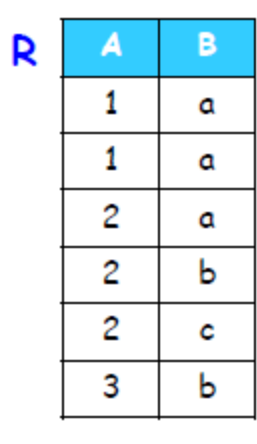

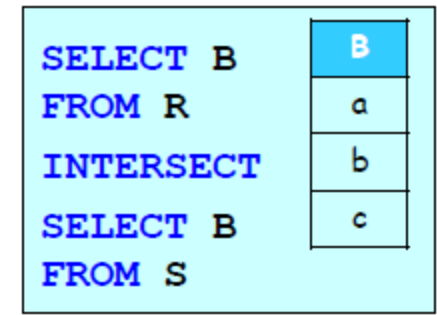

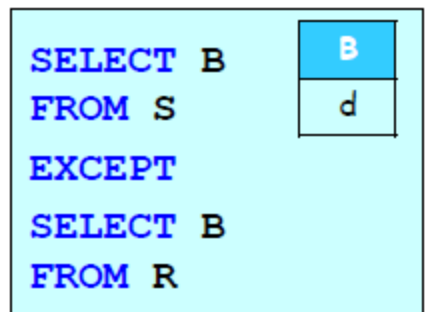

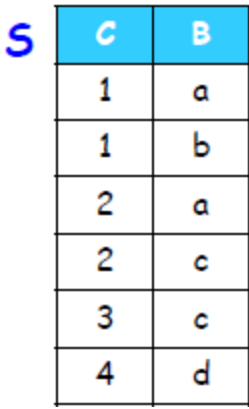

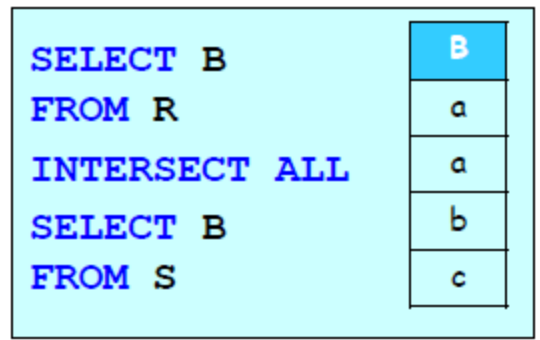

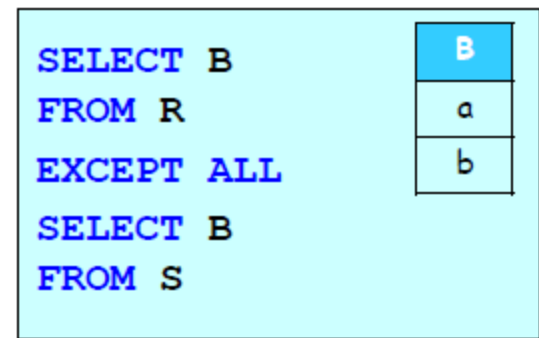

### **Funzioni aggregate (1)**

- Lo standard SQL mette a disposizione una serie di funzioni aggregate (o "di colonna"):
	- **MIN minimo;**
	- **MAX massimo;**
	- **SUM somma;**
	- **AVG media aritmetica;**
	- **STDEV deviazione standard;**
	- **VARIANCE varianza;**
	- **COUNT contatore.**

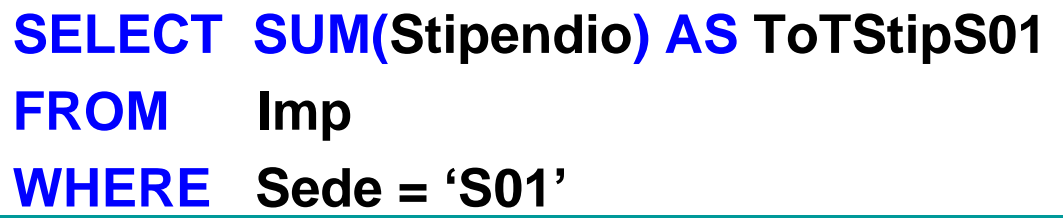

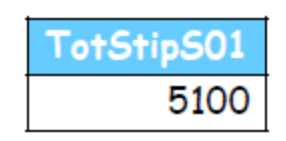

### **Funzioni aggregate (2)**

> L'argomento di una funzione aggregata è una qualunque<br>espressione che può figurare nella SELECT list (ma NON<br>un'altra funzione aggregata!)

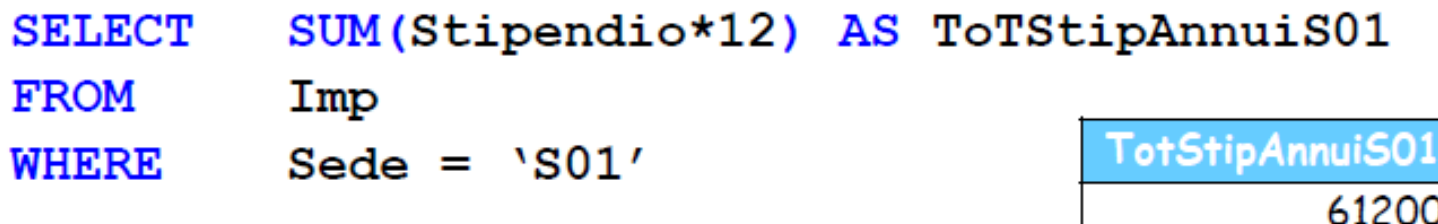

- > Tutte le funzioni, ad eccezione di COUNT, ignorano i valori nulli.
- ≻ Il risultato è NULL se tutti i valori sono NULL.
- > L'opzione DISTINCT considera solo i valori distinti:

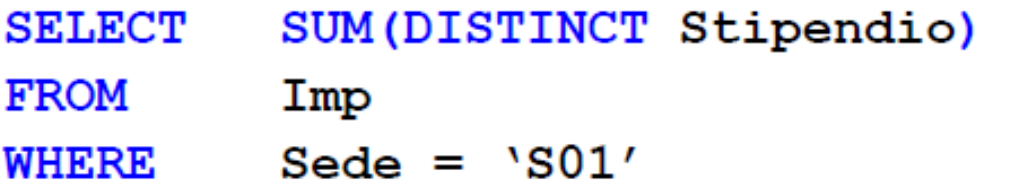

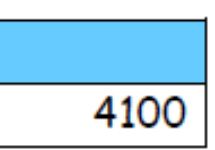

### **COUNT e valori nulli**

> La forma COUNT(\*) conta le tuple del risultato; viceversa, specificando una colonna, si omettono quelle con valore nullo in tale colonna:

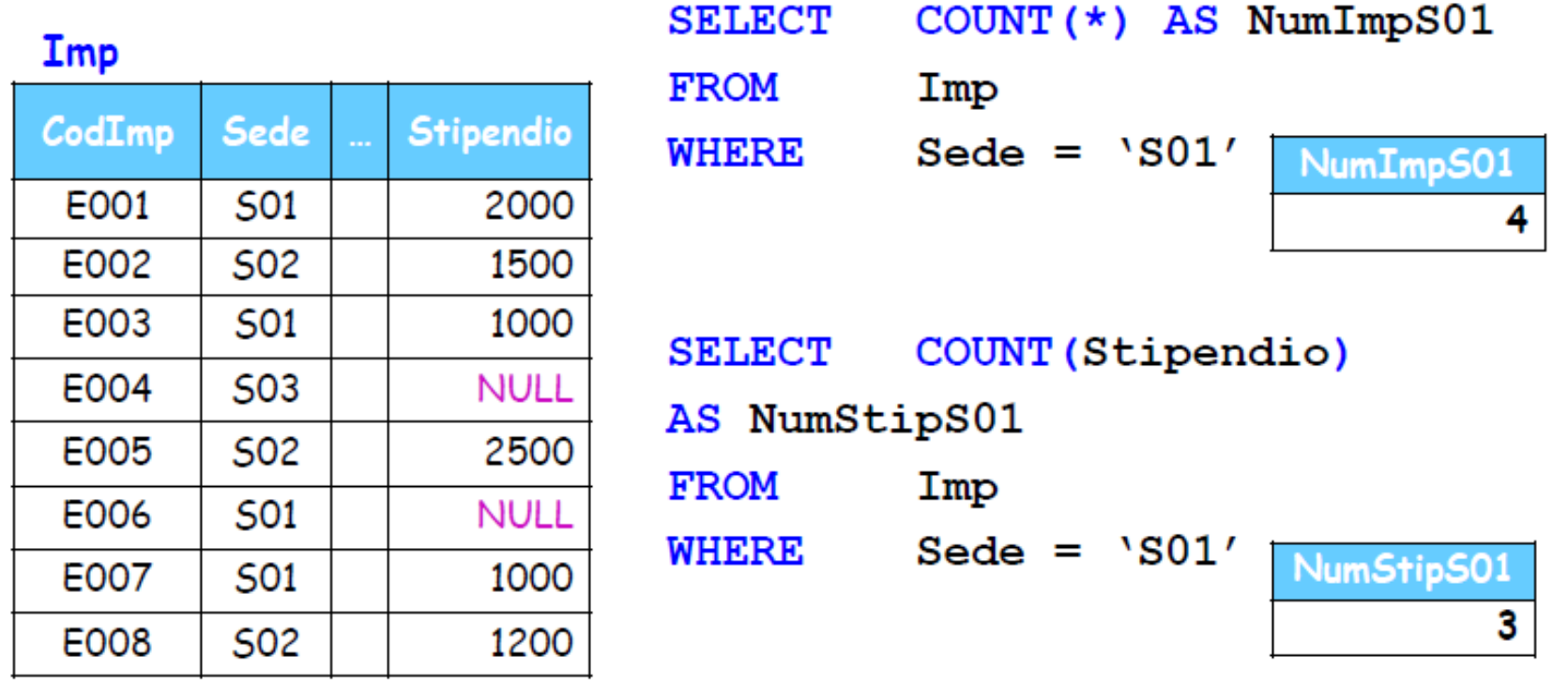

#### **Funzioni aggregate e tipo del risultato**

> Per alcune funzioni aggregate, al fine di ottenere il risultato<br>desiderato, è necessario operare un *casting* dell'argomento:

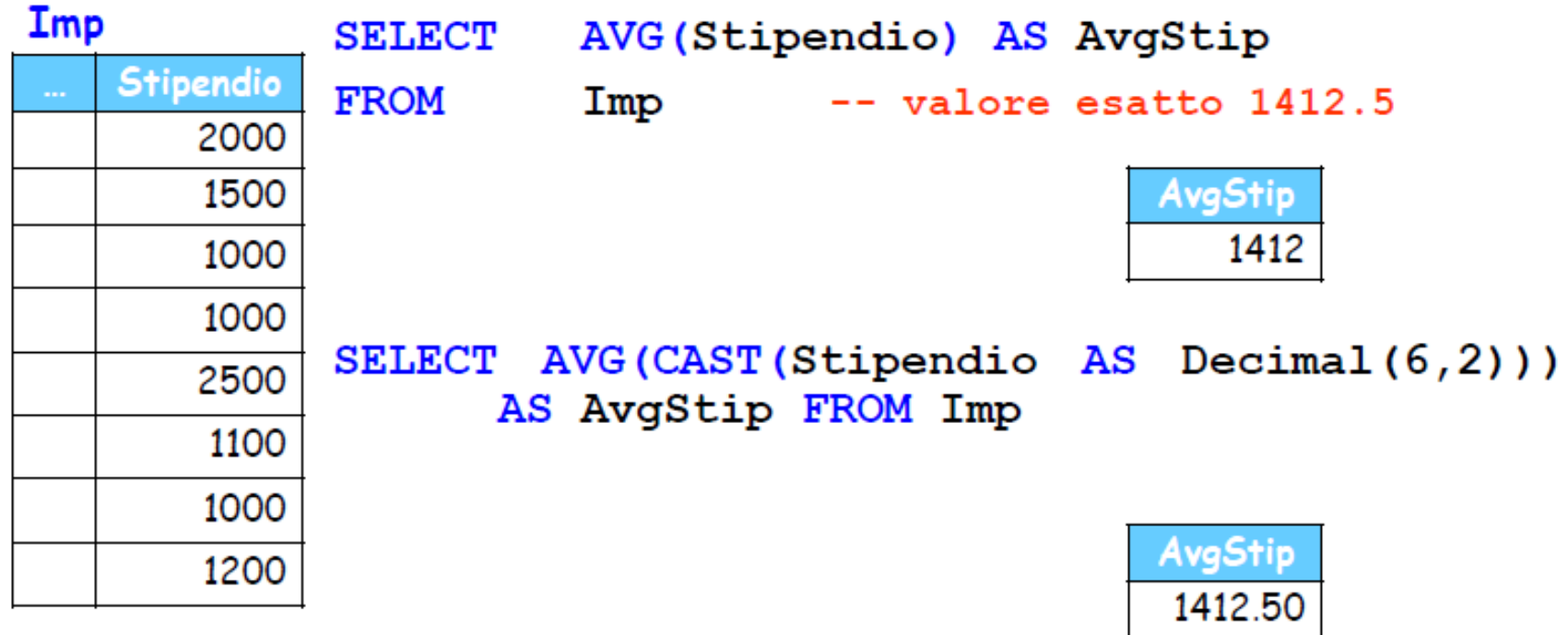

#### **Clausola SELECT e funzioni aggregate**

> Se si usano funzioni aggregate, la SELECT list <u>non può includere altri</u> elementi che non siano a loro volta funzioni aggregate:

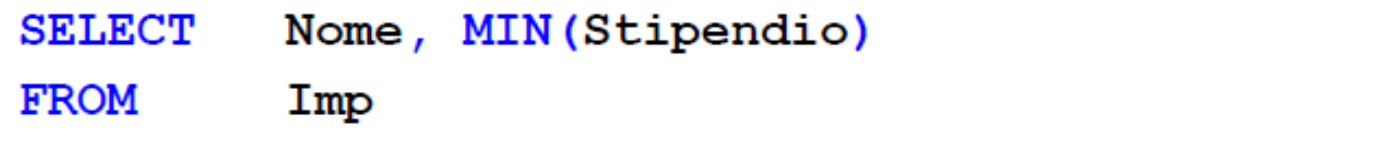

#### non va benel (viceversa, SELECT MIN(Stipendio), MAX(Stipendio).. è corretto)

- $\triangleright$  Il motivo è che una funzione aggregata restituisce un singolo valore, mentre il riferimento a una colonna è in generale un insieme di valori (eventualmente ripetuti).
- > Nel caso specifico (chi sono gli impiegati con stipendio minimo?) è<br>necessario ricorrere a un'altra soluzione, che vedremo più avanti.

### **Funzioni aggregate e raggruppamento**

- I valori di sintesi calcolati dalle funzioni aggregate si riferiscono a **tutte le tuple che soddisfano le condizioni delle clausola WHERE.**
- Viceversa in molti casi è opportuno fornire i suddetti valori per **gruppi omogenei di tuple (es: impiegati di una stessa sede).**
- La clausola **GROUP BY serve a definire tali gruppi, specificando una o** più colonne (di raggruppamento) sulla base della/e quale/i le tuple sono raggruppate per va lori uguali.

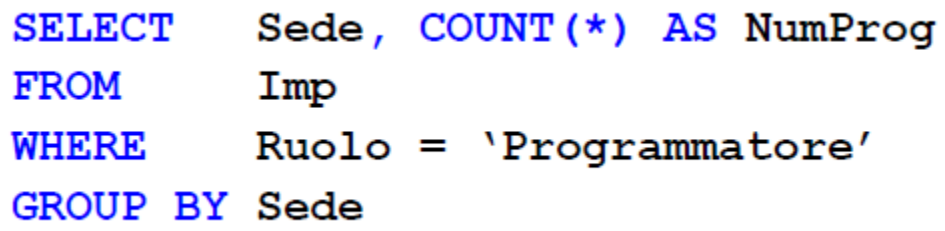

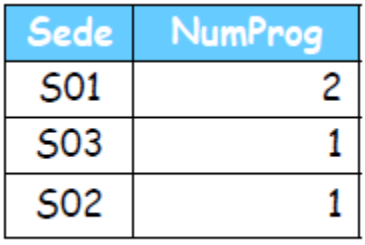

**La SELECT list può includere solo le colonne di raggruppamento, ma non altre!**

### **Come si ragiona con il GROUP BY**

> Le tuple che soddisfano<br>la clausola WHERE...

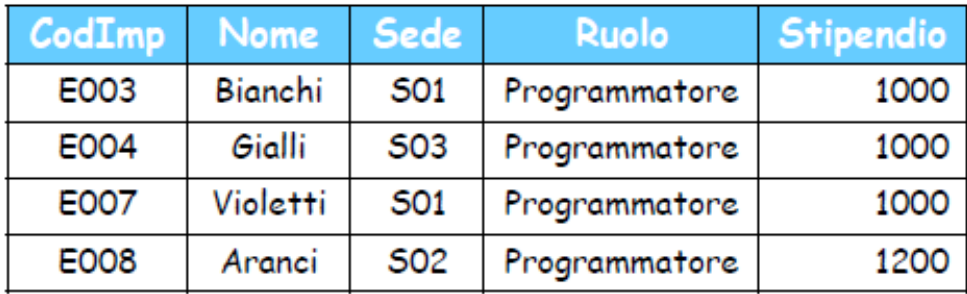

> ...sono raggruppate<br>per valori uguali<br>della/e colonna/e presenti nella clausola **GROUP BY** 

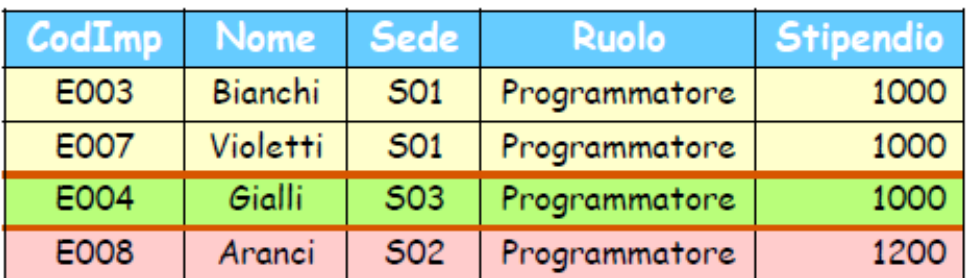

 $\triangleright$  ...e infine a ciascun gruppo<br>si applica la funzione aggregata.

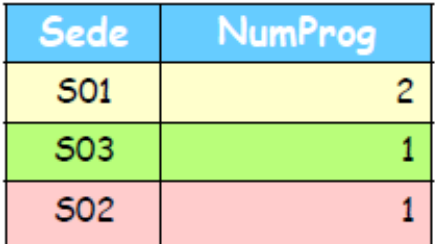

### **GROUP BY: esempi**

1) Per ogni ruolo, lo stipendio medio nelle sedi di Milano

```
SELECT
       I. Ruolo, AVG(I. Stipendio) AS AvgStip
FROM
        Imp I JOIN Sedi S ON (I.Sede = S.Sede)WHERE
     S.Citta = 'Milano'
GROUP BY I. Ruolo
```
2) Per ogni sede di Milano, lo stipendio medio

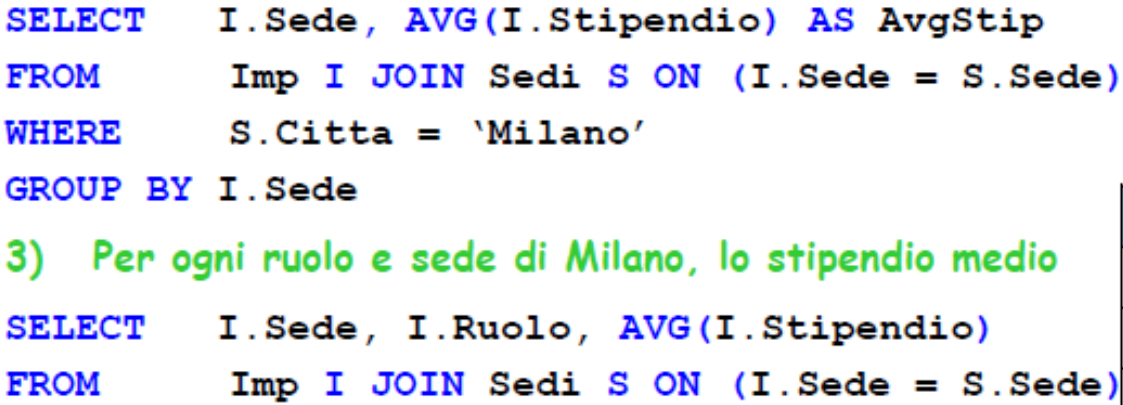

 $S.Citta = 'Milano'$ WHERE

GROUP BY I. Sede, I. Ruolo

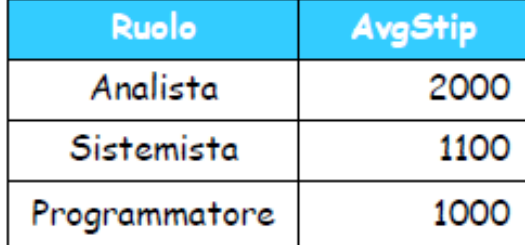

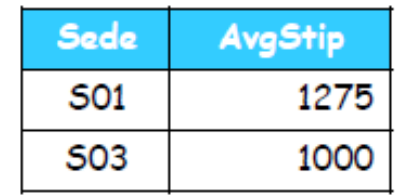

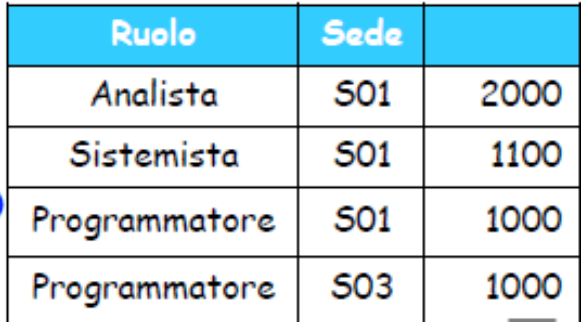

## **Raggruppamento e proiezione**

 Quando la SELECT list include solo le colonne di raggruppamento, il risultato è equivalente a ciò che si otterrebbe omettendo il GROUP BY e rimuovendo i duplicati con l"opzione DISTINCT.

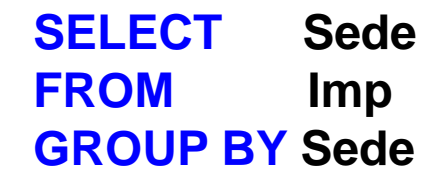

equivale pertanto a:

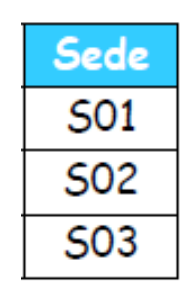

#### **SELECT DISTINCT Sede FROM Imp**

## **Condizioni sui gruppi**

 Oltre a poter formare dei gruppi, è anche possibile **selezionare alcuni gruppi sulla base di loro proprietà "complessive":**

**SELECT Sede, COUNT(\*) AS NumImp FROM Imp GROUP BY Sede HAVING COUNT(\*) > 2**

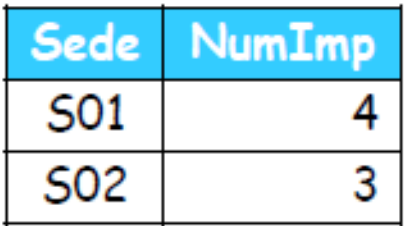

 La clausola **HAVING ha per i gruppi una funzione simile a quella che ha la** clausola WHERE ha per le tuple (attenzione a non confonderle!).

## **Tipi di condizioni sui gruppi**

- Nella clausola HAVING si possono avere due tipi di predicati:
	- predicati che fanno uso di **funzioni aggregate (es. COUNT(\*) > 2);**
	- predicati che si riferiscono alle **colonne di raggruppamento; questi** ultimi si possono anche inserire nella clausola WHERE.

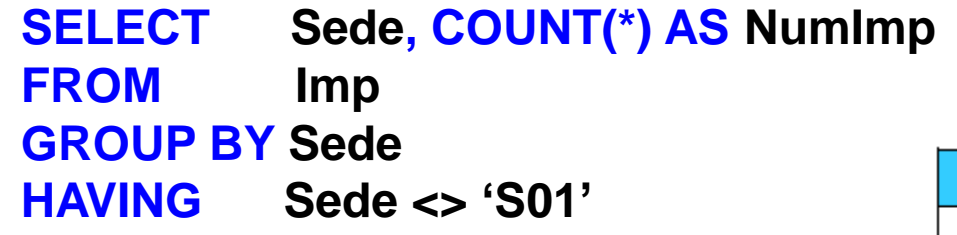

**NumImp** Sede S<sub>02</sub> 3 **SO3** 

equivale a:

**SELECT Sede, COUNT(\*) AS NumImp FROM Imp WHERE Sede <> "S01" GROUP BY Sede**

### **Un esempio completo**

Per ogni sede di Bologna in cui il numero di impiegati è almeno 3, si vuole conoscere il valor medio degli stipendi, ordinando il risultato per valori decrescenti di stipendio medio e quindi per sede

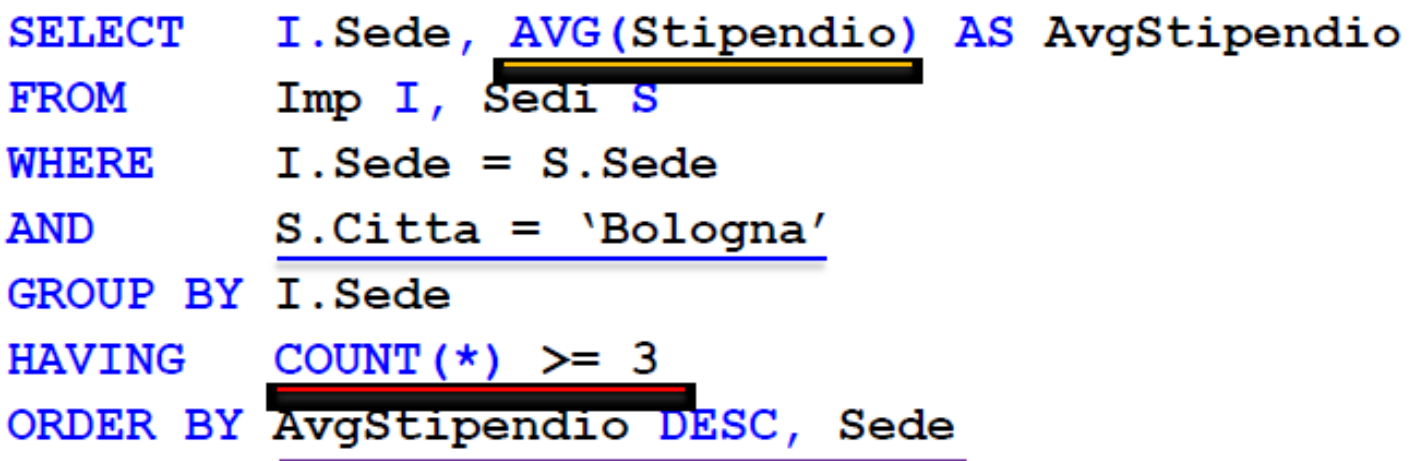

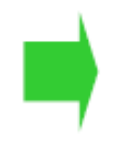

L'ordine delle clausole è sempre come nell'esempio.

Si ricorda che il GROUP BY non implica alcun ordinamento del risultato.

## **Subquery**

 Oltre alla forma "**flat" vista sinora, in SQL è anche possibile**  esprimere **condizioni che si basano sul risultato di altre interrogazioni (subquery, o query innestate o query nidificate):**

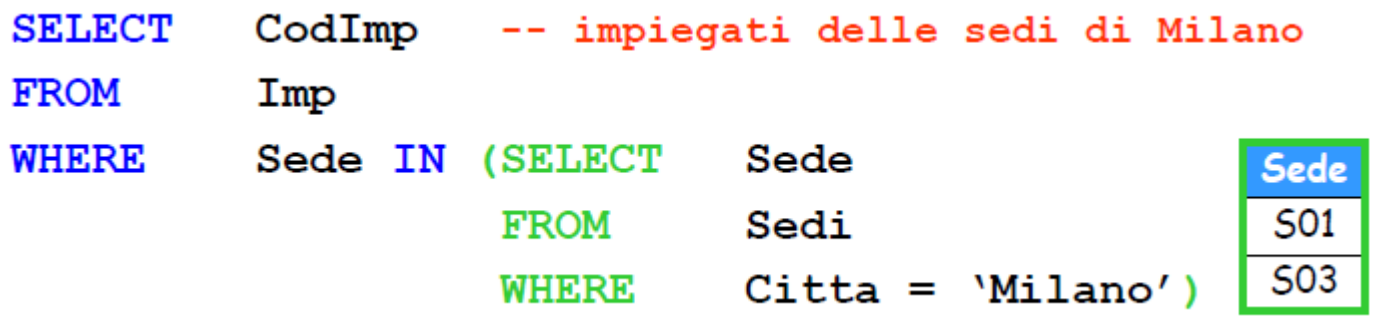

 $\triangleright$  La subquery restituisce l'insieme di sedi ("S01", "S03"), e quindi il predicato nella clausola WHERE esterna equivale a:

**WHERE Sede IN ("S01","S03")**

## **Subquery scalari**

 $\triangleright$  Gli operatori di confronto =, <,... si possono usare solo se la subquery restituisce non più di una tupla (**subquery "scalare"):**

```
SELECT CodImp -- impiegati con stipendio minimo
FROM Imp
WHERE Stipendio = (SELECT MIN(Stipendio)
                   FROM Imp)
```
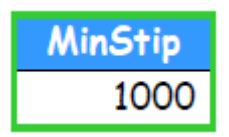

La presenza di vincoli può essere sfruttata a tale scopo:

```
SELECT Responsabile
FROM Sedi
WHERE Sede = (SELECT Sede -- al massimo una sede
               FROM Imp
               WHERE CodImp = "E001")
```
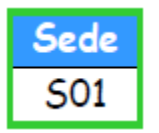

### **Subquery: caso generale**

Se la subquery può restituire più di un valore si devono usare le forme:

– **<op> ANY: la relazione <op> vale per almeno uno dei valori;**

– **<op> ALL: la relazione <op> vale per tutti i valori.**

```
SELECT Responsabile
FROM Sedi
WHERE Sede = ANY (SELECT Sede
                  FROM Imp
                  WHERE Stipendio > 1500)
```

```
SELECT CodImp -- impiegati con stipendio minimo
FROM Imp
WHERE Stipendio <= ALL (SELECT Stipendio
                        FROM Imp)
```
 $\triangle$ La forma = ANY equivale a IN.